## **1.9 alternative**

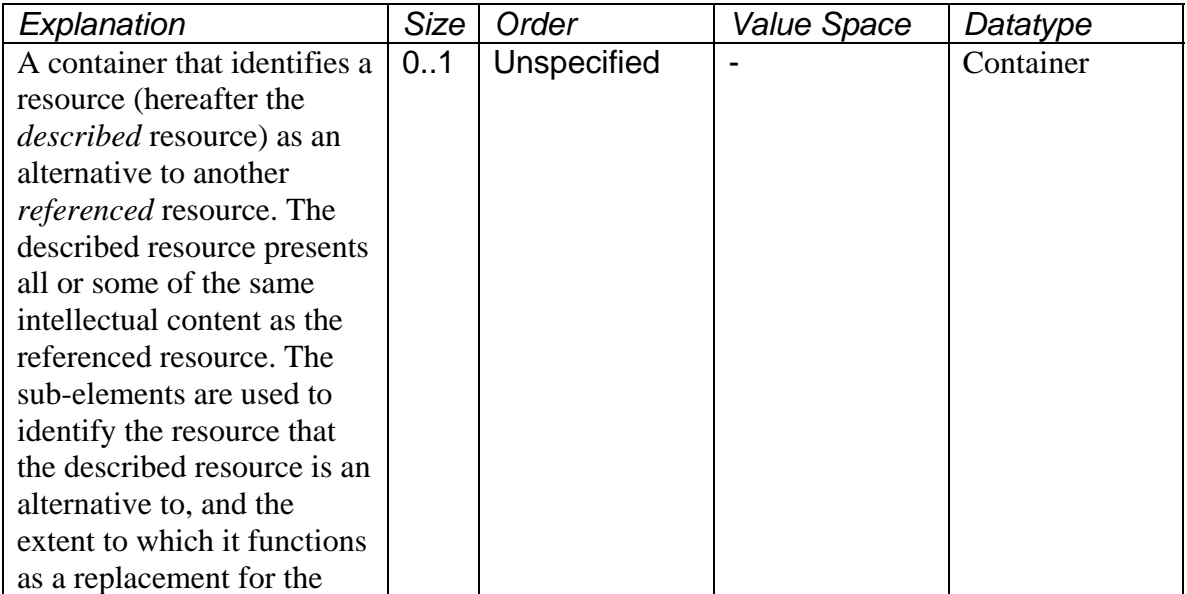

This element is used to identify resources for which this resource or component is an alternative.

Typically, a resource may have any number of alternatives. They should be both identified and described separately as they may need to be used separately to adapt or augment a resource.

If this element is absent, the described resource is not known to be an alternative to any other resource.

A resource is the alternative of at most one other resource.

Subelements for alternative are as follows:

- 1.9.1 is alternative to
- 1.9.2 covereage

## Example

## Alternative:

The following shows two cases. The first alternative is an example where the described resource is a captioned digital video, and can be used as a complete replacement of the same video that has no captions. The second alternative is a case where the described resource consists only of captions. It must describe itself as but a partial replacement for the full (uncaptioned) video.

Case where the described resource is a captioned version of a Mcluhan video:

is alternative to:<http://www.somewhere.org/mcluhan.mov>coverage: all

Case where resource is captions only, but for the Mcluhan video:

is alternative to:<http://www.somewhere.org/mcluhan.mov>coverage: part

XML Example

The following markup indicates that the described resource contains two components:

Here is an IEEE-LOM example describing a captioned version of Mcluhan video: <accmd:alternative>

 <accmd:isAlternativeTo> <LOM:identifier> <LOM:catalog>URI</LOM:catalog> <LOM:entry>http://www.somewhere.org/mcluhan.mov"</LOM:entry> </LOM:identifier> <accmd:coverage>all</accmd:coverage> </accmd:alternative>

Here is an IEEE-LOM example describing a resource captions only, but for the Mcluhan video:

<accmd:alternative> <accmd:isAlternativeTo> <LOM:identifier> <LOM:catalog>URI</LOM:catalog> <LOM:entry>http://www.somewhere.org/mcluhan.mov</LOM:entry> </LOM:identifier> <accmd:coverage>part</accmd:coverage> </accmd:alternative>